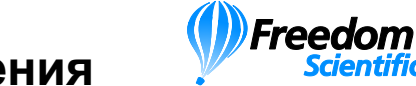

## **TOPAZ® HD / TOPAZ XL HD Панель Управления**

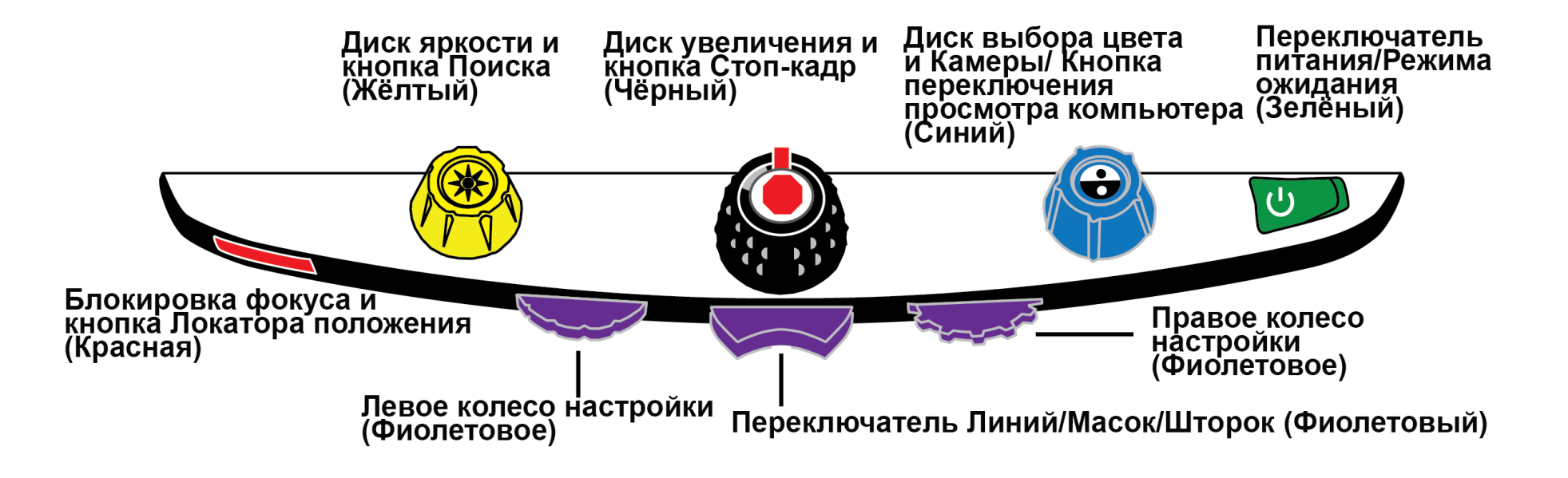

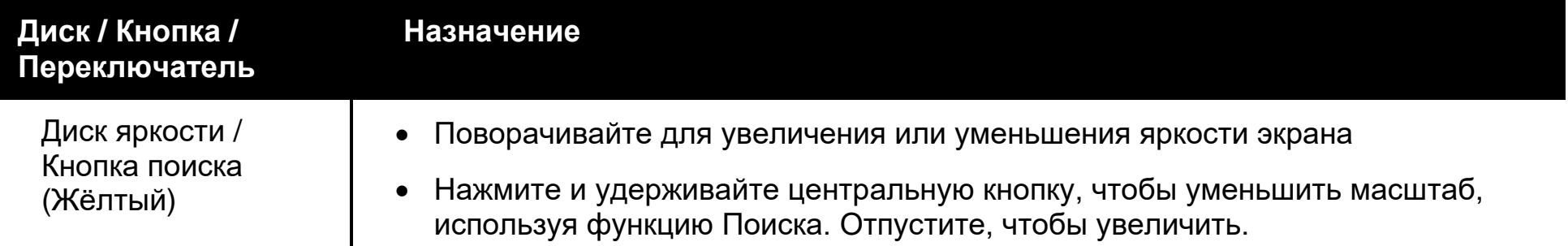

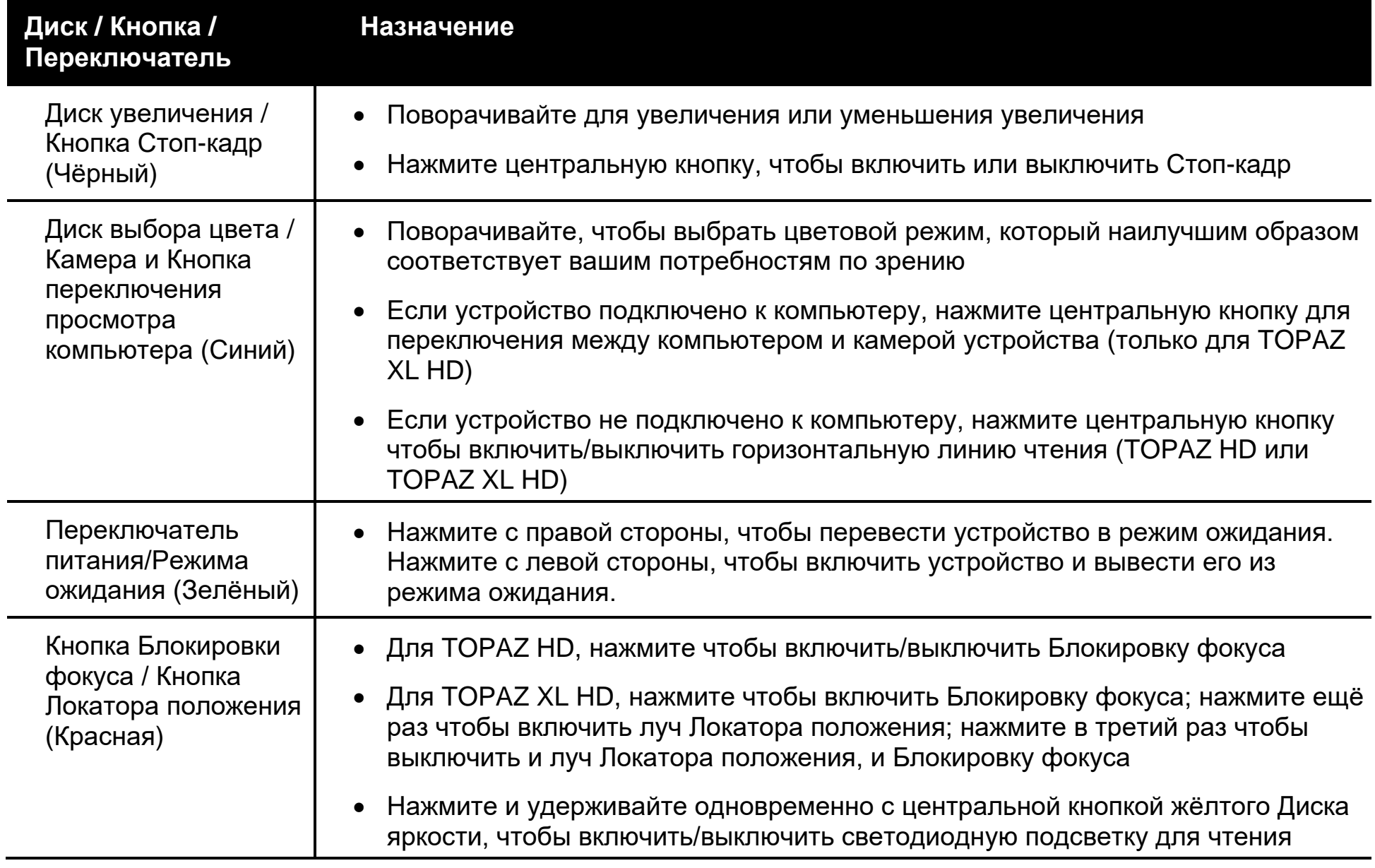

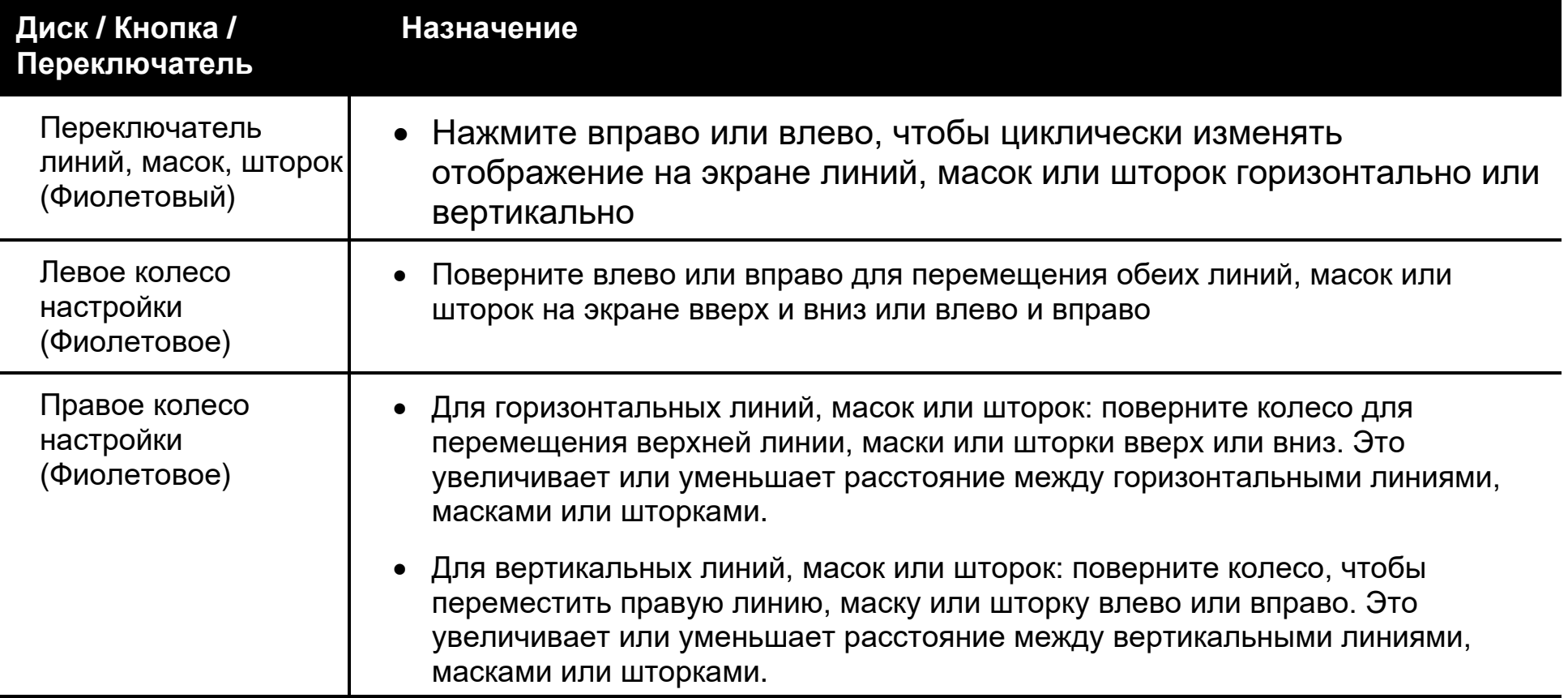

**Примечание:** Фиолетовый переключатель и колёса настройки находятся под пластиковой крышкой (не видны) под панелью управления.